## SAP ABAP table TVTZ {Deadline Functions}

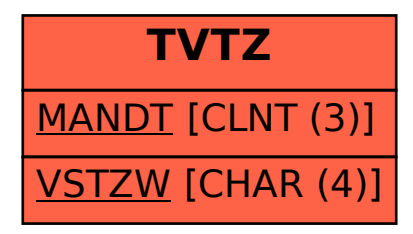